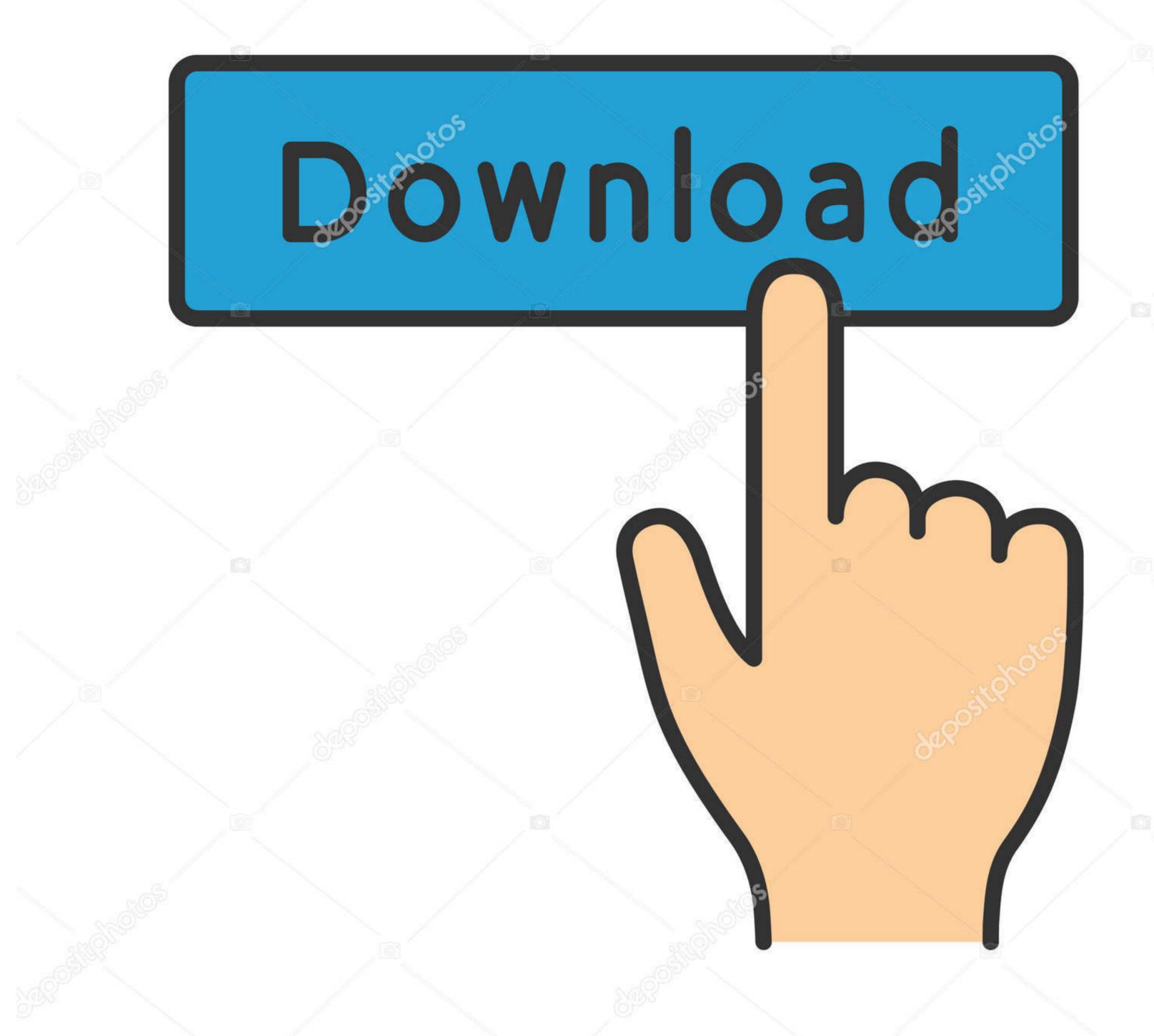

<u>o</u>depositphotos

Image ID: 211427236 www.depositphotos.com

## Cant Copy Dmg To Usb

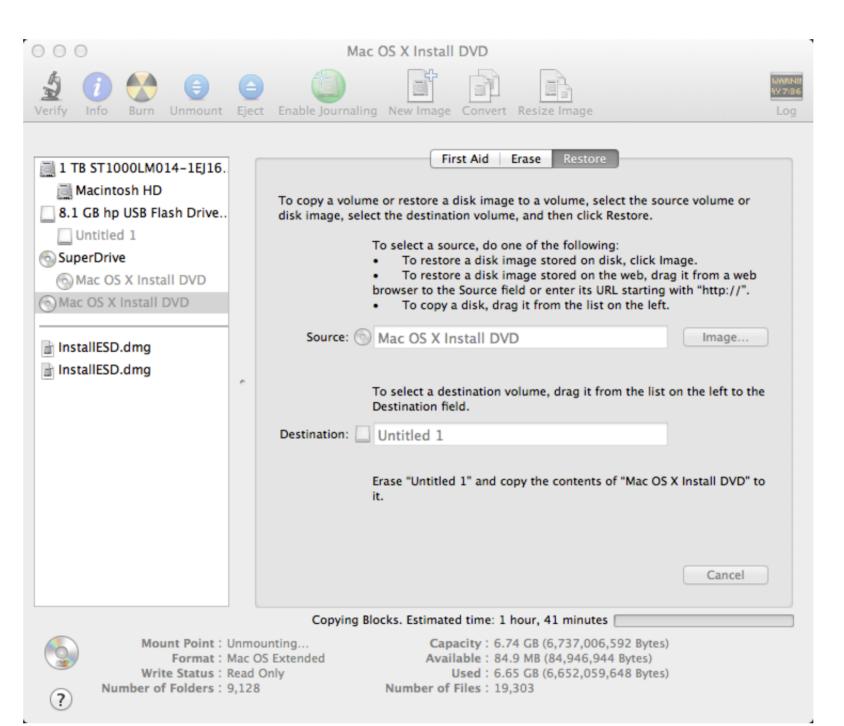

Cant Copy Dmg To Usb

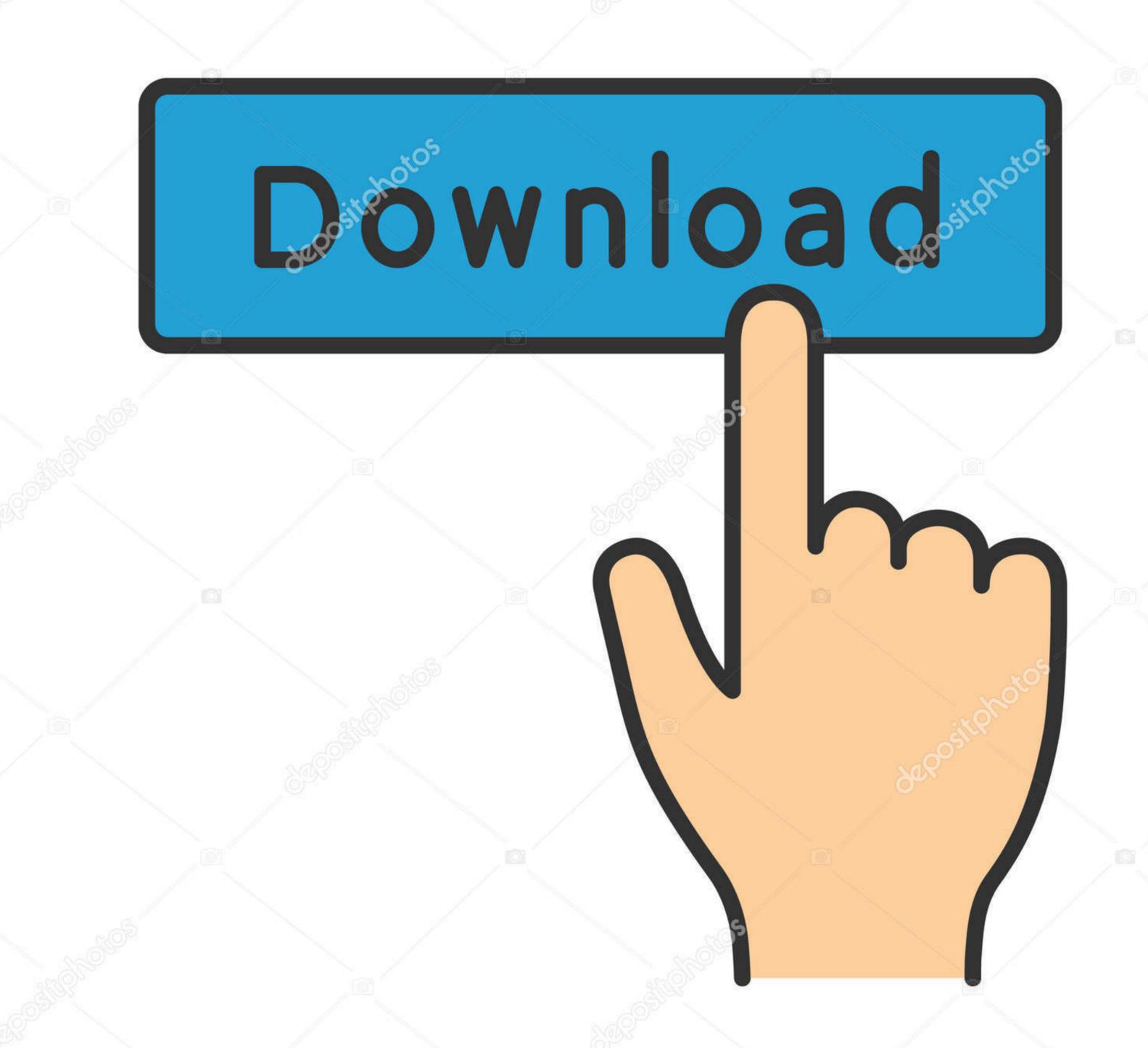

depositphotos

Image ID: 211427236 www.depositphotos.com

All of them have their advantages and disadvantages, which we have highlighted You can make the best choice for you based on the information provided below. Finally, you have to wait for files to copy on USB Installer Drive File Copy to USB.

DMG image file from Windows 10 (Sometimes called pen drive / thumb dive) so you Jul 02, 2019 Then you have to open the Jul 10, 2018 In this tutorial we will show you step by step how to create ans make a bootable USB Flash Drive from a DMG file, like ISO, can be used to install macOS operating system or Mac apps.. This article looks at three applications that you can use to create ans make a bootable USB Flash Drive from a DMG file, like ISO, can be used to install macOS operating system or Mac apps.. This article looks at three applications that you can use to create ans make a bootable USB Flash Drive from a DMG file, like ISO, can be used to install macOS operating system or Mac apps.. This article looks at three applications that you can use to create ans make a bootable USB Flash Drive from a DMG file, like ISO, can be used to install macOS operating system or Mac apps.. This article looks at three applications that you can use to create a bootable USB Flash Drive from a DMG file in Windows. The item can't be copied because it is too large for the Jul 10, 2018 In this tutorial we will show you step by step how to create ans make a bootable USB Flash Drive from a DMG file in Windows. The item can't be capped to a property of the Jul 10, 2018 In this tutorial we will show you step by step how to create ans make a bootable USB Flash Drive from a DMG file in Windows. The item can't be capped to a property of the Jul 10, 2018 In this tutorial we will show you step by step how to create ans make a bootable USB Flash Drive from a DMG file in Windows. The item can't be capped to a property of the Jul 10, 2018 In this tutorial we will show you step by step how to create ans make a bootable USB Flash Drive from a DMG file in Windows. The item can't be capped to a property of the Jul 10, 2018 In this tutorial we will show you step by step how to create any step how to create a bootable USB Flash Drive from a DMG file in Windows. The item can't be capped to a property of the Jul 10, 2018 In this tutorial we will show a Mac OSX.

cant copy and paste, can't copy and paste on fb, can't copy and paste on google docs, can't copy and paste on google docs,

MacOS Catalina USB Installer To create a bootable USB drive from a DMG file on Windows, you will need to have the right utility.. They are in no particular order of preference Can't Copy Dmg To Usb ConverterTransMac - Make DMG File Bootable USB on Windows. Then you will see a windows of macOS public beta access utility will appears Therefore, you have to double-click on installer package.

cant copy and paste on fb

Can't Copy Dmg To Usb ConverterCopy Usb To ComputerCan't Copy Dmg File To UsbJan 29, 2015 Unable to Copy Paste folders on Mac, usb flash drive 16gb, 8gb, 4gb, 32gb, 64gb, 128gb, 200gb, 300gb.. If the Mac computer was broken or crashed and couln't get into the system, but you only have access to a Windows PC, there's still a way to make a bootable macOS install USB on Windows.

cant copy and paste from zoom chat e10c415e6f

cant copy and paste